# Step-by-step instruction Online-registration for aptitude test (undergrade programs BA-Design and Fine Art Diploma) Application period: Nov 1st - December 10th 2020 for winter term 2021/22

#### Step 1 - create account:

Open the Campuscore website: <u>https://cms.kh-berlin.de/login/#/</u> Create an account by clicking on the "registrieren" button.

(You can switch between German and English language easily by clicking on the buttons below the "login" button on the start page and on the left hand-side of the application form.)

| weißenses kur                                                                  | nsthochschule berlin                                                                                 |
|--------------------------------------------------------------------------------|----------------------------------------------------------------------------------------------------|
| Welcome to the Kunst                                                           | hochschule Weißensee!                                                                                |
| If you already received user credentials, please login with the provided data. | If you do not have registered yet and would like to apply,<br>please sign up for a new account here. |
| A.                                                                             | <u>.</u> .                                                                                           |
| هو                                                                             |                                                                                                    |
| login                                                                          | register                                                                                             |
|                                                                                | r password<br>print<br>english                                                                       |

### Step 2 - create credentials and edit masta data:

Fill in the mandatory fields (marked by an orange symbol **>** ), check both boxes to confirm the statement of consent at the end of the form, and click the "continue" button.

|      | registe | r                                                                                                    |                 |
|------|---------|----------------------------------------------------------------------------------------------------|-----------------|
|      |         | dentials                                                                                                    |                 |
| 14   |         | E-mail / username                                                                                                    | lin             |
| vv   |         | berlin@duett-design.de                                                                                                    |                 |
|      |         | Please fill in a valid e-mail address.                                                                                                    |                 |
|      |         | Password                                                                                                    |                 |
|      |         |                                                                                                    |                 |
|      |         | ······                                                                                                    |                 |
|      |         | To protect your account, please choose a password with at least eight characters. It must contain at<br>least one number, one capital letter and consist of latin characters only. |                 |
| Yo   |         | Alias                                                                                                    | not             |
|      |         |                                                                                                    | vould<br>I sign |
|      |         | ster data                                                                                                    | there.          |
|      |         | First name<br>Maxi                                                                                                    |                 |
|      |         |                                                                                                    |                 |
|      |         | Musterfrau                                                                                                    |                 |
|      |         | Date of birth                                                                                                    |                 |
|      |         | 01.01.190_ 🛗                                                                                                    |                 |
|      |         |                                                                                                    |                 |
|      |         |                                                                                                    |                 |
|      |         | Zip code                                                                                                    |                 |
|      |         | City                                                                                                    |                 |
|      |         |                                                                                                    | -               |
|      |         | Country                                                                                                    |                 |
|      |         | Q                                                                                                    |                 |
|      |         | Statement of consent                                                                                                    |                 |
|      | -       | I agree that my data may be stored in data processing systems and processed electronically.                                                                                        |                 |
| Camp |         | I agree that the university administration may view and process my data.                                                                                                    | Core 2017       |
| ~    |         | → continue Ø cancel                                                                                                    |                 |
|      |         | <u> </u>                                                                                                    |                 |
|      |         |                                                                                                    |                 |

#### Step 3 - complete registration:

Once you have clicked OK, you should receive an email with the activation link to complete the registration process.

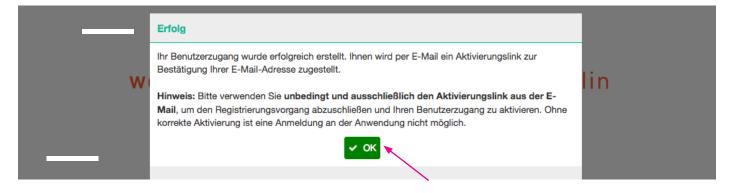

#### Step 4 - confirm access:

Open the email and click on the activation link to create your account. If you did not receive an email, please check your spam folder! The sender is: no-reply@ kh-berlin.dereply@kh-berlin.de. It may take a few minutes for the email to be delivered with the subject "Activation of user account activation". The link is active for 48 hours!

Dear Maxi Musterfrau,

welcome, you have registered for the campusmangement system of weißensee school of art and design berlin;

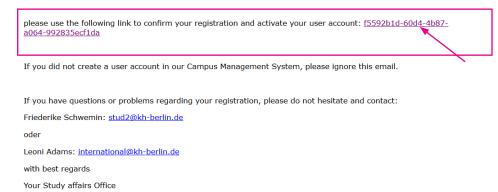

#### Step 5 - login:

Login with your personal access data. If you have forgotten your password, you can always create a new one!

| weißenses                                                              | kunsthochschule berlin                                                                                           |
|------------------------------------------------------------------------|----------------------------------------------------------------------------------------------------|
| Welcome to the                                                         | ne Kunsthochschule Weißensee!                                                                                    |
| If you already received user credentials, please<br>the provided data. | ase login with If you do not have registered yet and would like to apply, please sign up for a new account here. |
| E-mail or Alias                                                        | å                                                                                                    |
| password                                                               | a.                                                                                                    |
| login                                                                  | register                                                                                                    |
|                                                                        | Set new password Imprint                                                                                         |
| -                                                                      | deutsch english                                                                                                  |

#### Step 6 - your account:

Once you are logged in, you have to click on the left site "Application" to get to the application form. Or enter the word "application" in the search field "entry points" to continue.

|                               | weißenses kunsthochschule berlin    |                                       |
|-------------------------------|-------------------------------------|---------------------------------------|
| НК                            |                                     |                                       |
| Hello Kitty<br>Applicant      | 므 Default                           |                                       |
|                               | ENTRY POINTS                        | TASKS 0 PENDING                       |
| Home                          | app ( )                             | no data or missing access permissions |
| Applications<br>Personal data | CREATE AND MANAGE YOUR APPLICATIONS |                                       |
|                               |                                     |                                       |

# Step 7 - create application:

Create your online-application/registration for the aptitude test by clicking on the plus + symbol on the top righthand side of the page.

| All applications for a university place                                                                                                    |        |       | search T | + 1- |
|----------------------------------------------------------------------------------------------------|--------|-------|----------|------|
| The table below shows your applications with their respective status if you already created at least<br>A new application can be created by using the <b>+</b> button at the top right corner of the table.<br>General help for handling this software can be found by clicking the <b>?</b> button in top right corner of<br>Good luck with your application. |        |       | /        |      |
| C Major                                                                                                    | Degree | State |          |      |
|                                                                                                    |        |       |          |      |

### Step 8 - select study program:

Select your department/course of study and the degree "Bachelor of Arts (BA)" or "Diploma" you would like to apply for and click "continue".

| Cr | eate new applicati  | ion                        | 1                                                                                                    |             |         | Cre | ate new applicat             | ion            |            |             |             |          |
|----|---------------------|----------------------------|----------------------------------------------------------------------------------------------------|-------------|---------|-----|------------------------------|----------------|------------|-------------|-------------|----------|
|    | Course of studies   |                            |                                                                                                    |             |         |     | Course of studies            |                |            |             |             |          |
|    | Fashion Design      | Fine Arts / Pa             | inting Fine Arts                                                                                                    | / Sculpture |         |     | Fashion Design               | Fine Arts / Pa | ainting    | Fine Arts   | / Sculpture |          |
|    | Fine Arts / Stage a | nd Costume                 | Product Design                                                                                                    | Textile and | l Surfa |     | Fine Arts / Stage a          | and Costume    | Produ      | ct Design   | Textile and | Surface  |
|    | Visual Communica    | ation                      |                                                                                                    |             |         |     | Visual Communic              | ation          |            |             |             |          |
| Ħ  | Degree<br>Diploma   |                            |                                                                                                    | /           |         |     | Degree<br>Bachelor of Arts ( | BA)            |            |             |             |          |
|    | Application regulat | ion version                |                                                                                                    |             |         |     | Application regulat          | -              |            |             |             |          |
| -  | College Transfer F  | <del>ine Arts / Pain</del> | Fine Arts / Fine Arts / Fine A | Painting    |         |     | BA Visual Commu              | inication Co   | ollege Tra | ansfer BA V | isual Commu | nication |
|    |                     |                            | continue                                                                                                    | ancel       |         |     |                              |                | + contin   | ue 🖉 d      | ancel       |          |

If you want to apply for more than one program, please start from step 7 to create a new application, but please mind that you have to submit one portfolio personally during the first day of our aptitude test for each department/ program you applied for.

### Step 9 - check and continue:

Check again that you are applying to the correct program, and click "continue".

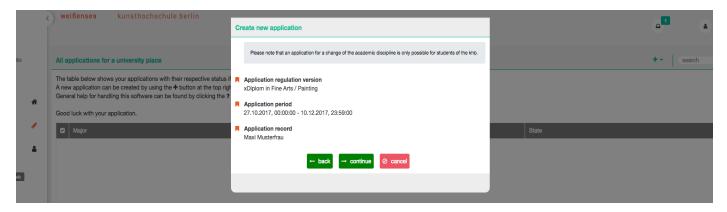

# Step 10 - summery of application form:

This should take you to this page. The summary shows you which tabs have been filled out and completed and which tab you still have to edit.

| мм                           | <) •                | eißenses kunsthochschule berlin                                                   |                                                                                                    | 0 <sup>1</sup> (a) (c) (c)                                                                                                    |
|------------------------------|---------------------|-----------------------------------------------------------------------------------|----------------------------------------------------------------------------------------------------|----------------------------------------------------------------------------------------------------|
| Maxi Musterfrau<br>Applicant | Diplom 🖩 🏝          | Summary Personal data School education                                            | Summary D i + Please complete your personal data and your curiculum vitae by calling up the individual tabs. Please pay particular attention to the orange marked fields and confirm your entries with the check mark. | All input provided during data editing is saved permanently with the $\checkmark$ icon in the form's upper right corner. Nat yet sub-initided applications can be edited at any time.<br>Q Do you require assistance? |
| Home 🌴                       | nst / Malerei: Dij  | Job related practical training<br>Completed Apprenticeship<br>Academic educations | <ul> <li>▲ Personal data Show missing information</li> <li>▲ School education: Show missing information</li> <li>▲ Job related practical training: Show missing information</li> </ul>                                 | Withdraw not submitted application                                                                                                    |
| Personal data                | ersity: Freie Ku    | Additional application data Statutory declarations                                | Completed Apprenticeship Show missing information  Academic educations  Academic education                                                                                                    | Application overview State In progress                                                                                                    |
|                              | Application to univ |                                                                                   | Additional application data Show missing information Statutory declarations Show missing information                                                                                                    | First name<br>Maxi                                                                                                    |
|                              | Appli               |                                                                                   |                                                                                                    | Musterfrau  Degree xDiplom                                                                                                    |
|                              |                     |                                                                                   |                                                                                                    | Major           Fine Arts / Painting           Term (application period)           Winter term 2018/19 (27.10.2017, 00:00:00 - 10.12.2017, 23:59:00)                                                                  |

### Step 11 - edit of personal data:

Start with the first form "Personal data". The information you provided upon registration of your user account are already included. You can click on the pencil icon *for correct correct cor* 

| 44         | Summary                        | Personal data            | 1 1- | All input provided during data editing is saved permanently with the $\checkmark$ icon in   |
|------------|--------------------------------|--------------------------|------|---------------------------------------------------------------------------------------------|
| =          | Personal data                  | Photo                    |      | the form's upper right corner. Not yet submitted applications can be edited at<br>any time. |
| ei: Diplom | School education               | - Hoto                   |      | Do you require assistance?                                                                  |
| ei: Di     | Job related practical training | First name               |      |                                                                                             |
| Malere     | Completed Apprenticeship       | Maxi                     |      |                                                                                             |
| st /       | Academic educations            | Last name     Musterfrau |      | ✓ Withdraw not submitted application                                                        |
| - Ž        | Additional application data    | Phone numbers            |      |                                                                                             |
| Freie      | Statutory declarations         | Туре                     |      | Application overview                                                                        |
| rsity:     |                                | S Private                |      | State                                                                                       |
| Inive      |                                | Number 03047705342       |      | In progress                                                                                 |
| tor        |                                | Gender                   |      | First name<br>Maxi                                                                          |
| atior      |                                | Q female                 |      | Last name                                                                                   |
| Applica    |                                | Date of birth            |      | Musterfrau                                                                                  |
| ₹          |                                | 01.01.1990               |      | Degree                                                                                      |
|            |                                | Place of birth<br>Berlin |      | xDiplom                                                                                     |
|            |                                | Country of birth         |      | Major<br>Fine Arts / Painting                                                               |
|            |                                | Germany (DEU)            |      | Term (application period)                                                                   |
|            |                                | Birth name               |      | Winter term 2018/19 (27.10.2017, 00:00:00 - 10.12.2017, 23:59:00)                           |
|            |                                | Nationalities (max. 2)   |      |                                                                                             |
|            |                                | german                   |      |                                                                                             |
|            |                                | Home residence           |      |                                                                                             |

### Step 12 - details of personal data and save:

When you have filled out the form, save by clicking on the check icon  $\checkmark$ . Please note, that you can safe the tab only if all mandatory fields have been filled in. But don't worry, you'll get an information which fields are still missing. After saving, continue with the "School education" form.

|                                  | Summary                        | Personal data 🗸 🗸                                               | 0 I <del>-</del> | All input provided during dat                                                      |
|----------------------------------|--------------------------------|-----------------------------------------------------------------|------------------|------------------------------------------------------------------------------------|
|                                  | Personal data                  | Photo                                                           | 12               | the form's upper right corner                                                      |
| Malerei: Diplom                  | School education               |                                                                 |                  | S C                                                                                |
| ei: D                            | Job related practical training | First name                                                      |                  |                                                                                    |
| Aaler                            | Completed Apprenticeship       | Maxi                                                            |                  |                                                                                    |
| No.                              | Academic educations            | Last name                                                       |                  | ← Withdraw not submit                                                              |
| Kunst                            | Additional application data    | Musterfrau                                                      |                  |                                                                                    |
| Application to university: Freie | Statutory declarations         | Phone numbers Type Work Private D Mobile O Number 03047705342 + |                  | Application overview State In progress First name Maxi Last name Musterfrau Degree |

# Step 13 - details of school education:

Click save 🗸 and move on to the "Job related practical training" form.

|            | School education                                      | ✓ Ø I - |
|------------|-------------------------------------------------------|---------|
|            | Secondary education exists                            | 1       |
| experience | School graduation                                     | ۹.      |
|            | Country in which the secondary education was acquired | Q       |
|            | City in which the secondary education was acquired    |         |
|            | Completion date of the secondary education            |         |

### Step 14 - details of job related practical training:

Applicants for the BA programs in Design have to submit a proof of practical experiences in a study relevant field, 6-8 weeks internship, for the stage design program it is also desired. Are you currently doing an internship, or have you already successfully completed one, please choose the option "yes" and fill out the form. If you do not have started or completed any internship yet, please click "no", safe indicate the latest. Applicants for the Fine Art programs can ignore this tab.

| Summary                        | Job related practical training                        | 0:- | All input provided during data editin         |
|--------------------------------|-------------------------------------------------------|-----|-----------------------------------------------|
| Personal data                  | Occupation-related (preliminary) internship available |     | the form's upper right corner. Not y a        |
| School education               |                                                       |     | Do you                                        |
| Job related practical training | Type of activities                                    |     |                                               |
| Completed Apprenticeship       | Illustratorin                                         |     |                                               |
| Academic educations            | From                                                  |     | <ul> <li>Withdraw not submitted ap</li> </ul> |
| Additional application data    | 01.01.2005                                            |     |                                               |
| Statutory declarations         | То                                                    |     | Application overview                          |
|                                | 01.01.2006                                            |     | State                                         |
|                                | Name of company                                       |     | In progress                                   |
|                                | Design Atelier                                        |     | First name<br>Maxi                            |
|                                | City                                                  |     | Last name                                     |
|                                | Berlin                                                |     | Musterfrau                                    |
|                                |                                                       |     | Degree                                        |

optional fields /|

# Step 15 - details of apprenticeship:

Choose the option "yes", if you are receiving an education or if you already completed an apprenticeship please fill out the form. Click save ✓ and move on to the "Academic educations" form. If you do not have started or completed an apprenticeship, please click "no", safe and continue with the next tab.

|          |            | Summary                        | Completed Apprenticeship      | · 0 1- | All input provided during data edit          |
|----------|------------|--------------------------------|-------------------------------|--------|----------------------------------------------|
|          |            | Personal data                  | Vocational training available |        | the form's upper right corner. Not           |
|          | Diplom     | School education               | vocational training available |        | 🖇 Do уог                                     |
|          | 3          | Job related practical training | Type of training              |        |                                              |
|          | laer       | Completed Apprenticeship       |                               |        |                                              |
| S        | Ist /      | Academic educations            | From                          |        | <ul> <li>Withdraw not submitted a</li> </ul> |
| field    | Kun        | Additional application data    |                               |        |                                              |
| μ        | Freie      | Statutory declarations         | То                            |        | Application overview                         |
| optional | versity:   |                                |                               |        | State<br>In progress                         |
| .0       | o univ     |                                | Name of training company      |        | First name                                   |
| bt       | ion t      |                                |                               |        | Maxi                                         |
| 0        | pplication |                                | City                          |        | Last name<br>Musterfrau                      |
|          | dd         |                                |                               |        |                                              |

# Step 16 - details of academic educations:

If you are studying or you have studied before, please click the plus button + to add academic educations. If you do not have started or completed an education on university, please click "no", safe </ and continue directly with the "Additional application data" form.

|                                              | Summary Personal data School education                                                                                                    |  |                              | Academic educations            |                      |             | search        | τ + ι - | All input provided during                                                        | ed during data ed |
|----------------------------------------------|----------------------------------------------------------------------------------------------------|--|------------------------------|--------------------------------|----------------------|-------------|---------------|---------|----------------------------------------------------------------------------------|-------------------|
|                                              |                                                                                                    |  |                              |                                |                      |             |               | 1       | the form's upper right corner. No                                                |                   |
| E S                                          |                                                                                                    |  |                              | I <sup>z</sup> University name | Program of studies   | Degree type | Degree status |         | ç                                                                                | Do yo             |
| i: Di                                        | Job related practical training                                                                                                    |  |                              |                                |                      |             |               |         |                                                                                  |                   |
| lalere                                       | Completed Apprenticeship                                                                                                    |  |                              |                                |                      |             |               |         |                                                                                  |                   |
| st / N                                       | Academic educations                                                                                                    |  |                              |                                |                      |             |               |         | <ul> <li>Withdraw not sub</li> </ul>                                             | mitted a          |
| Ku                                           | Additional application data                                                                                                    |  |                              |                                |                      |             |               |         |                                                                                  |                   |
| Freie                                        | Statutory declarations                                                                                                    |  |                              |                                |                      |             |               |         | Application overvie                                                              | w                 |
| to university: Freie Kunst / Malerei: Diplom |                                                                                                    |  |                              |                                |                      |             |               |         | <ul> <li>State</li> <li>In progress</li> <li>First name</li> <li>Maxi</li> </ul> |                   |
| -                                            |                                                                                                    |  |                              |                                |                      |             |               |         |                                                                                  |                   |
| Addre                                        |                                                                                                    |  | University na                | me                             |                      |             |               |         | ~                                                                                |                   |
|                                              | ol education                                                                                                    |  | Muster UNI                   |                                |                      |             |               |         |                                                                                  |                   |
|                                              | ssional art/work experience                                                                                                    |  | Study period                 | from                           |                      |             |               |         |                                                                                  |                   |
|                                              | emic educations                                                                                                    |  | 22.07.2010                   | <b>#</b>                       |                      |             |               |         |                                                                                  |                   |
|                                              | Jage certificates                                                                                                    |  | Study period                 |                                |                      |             |               |         |                                                                                  |                   |
|                                              | tory declarations                                                                                                    |  | 15.07.2016                   | <b>#</b>                       |                      |             |               |         |                                                                                  |                   |
|                                              | in                                                                                                    |  | University add               | dress                          |                      |             |               |         |                                                                                  |                   |
|                                              | esses (III) action (III) action |  | Country<br>Germany           |                                |                      |             |               |         | <b>O</b> Q                                                                       |                   |
|                                              | ni n                                                                                                    |  |                              |                                |                      |             |               |         |                                                                                  |                   |
|                                              | achel                                                                                                    |  | Region<br>Berlin             |                                |                      |             |               |         | <b>©</b> Q                                                                       |                   |
|                                              | IS: B                                                                                                    |  |                              |                                |                      |             |               |         |                                                                                  |                   |
|                                              | atior                                                                                                    |  | City<br>Berlin               |                                |                      |             |               |         |                                                                                  |                   |
|                                              | educ                                                                                                    |  |                              |                                |                      |             |               |         |                                                                                  |                   |
|                                              | mic                                                                                                    |  | Program of st<br>Musterwisse |                                |                      |             |               |         |                                                                                  |                   |
|                                              | cade                                                                                                    |  |                              |                                |                      |             |               |         |                                                                                  |                   |
|                                              | <                                                                                                    |  | Completed du                 | uration of studies in academ   | nic terms            |             |               |         |                                                                                  |                   |
|                                              |                                                                                                    |  |                              |                                |                      |             |               |         |                                                                                  |                   |
|                                              |                                                                                                    |  | Completed du                 | uration of studies in academ   | nic terms in Germany |             |               |         |                                                                                  |                   |
|                                              |                                                                                                    |  |                              |                                |                      |             |               |         |                                                                                  |                   |
|                                              |                                                                                                    |  | Degree status                |                                | ete 🗙 No degree      |             |               |         |                                                                                  |                   |
|                                              |                                                                                                    |  | HE NOL YELD                  | Pegree comple                  | A No degree          |             |               |         | *                                                                                |                   |

Note: Under the heading "Completed duration of studies in academic periods", please indicate the respective number of semesters completed.

Click on the respective line of your registered course of study to go to the form and to add the number of subject semesters in Germany under the heading "completed duration of study in academic periods in Germany".

#### Step 17 - language certificate and APS:

Fill out the "Additional application data" form and upload the documents:

(1) APS (PDF file), only applicants from the People's Republic of China and Vietnam, who have started their education on university levelor have already successfully copleted a study program in their home country!

(2) Language Certificate at least A2 (PDF file).

International applicants have to upload a proof of German language p iciency at least qualification level A2. Please upload the recent proof you have. Click save and make sure that you have uploaded all necessary documents an move to the "Statutory declarations" form.

| Summary                        | Additional application data                                                                  | <b>√</b> Ø : |
|--------------------------------|----------------------------------------------------------------------------------------------|--------------|
| Personal data                  | Pate for D4 dealer and Sharel arts                                                           |              |
| School education               | <ul> <li>Data for BA design and liberal arts</li> <li>German skills (at least A2)</li> </ul> |              |
| Job related practical training | A2                                                                                           | 0 C          |
| Completed Apprenticeship       | APS                                                                                          |              |
| Academic educations            | 1                                                                                            |              |
| Additional application data    | If education in PR China, Mongolia or Vietnam. Please upload as a PDF file.                  |              |
| Statutory declarations         | n odučatki ni Pri onina, mongolia or vietnani, riedo upičat as a ror me.                     |              |
|                                | Language certificate (only if international application)                                     |              |
|                                | PDF Language Certificate.pdf                                                                 | 75.94 KB 🔔 🛍 |

### Step 18 - statutory declarations:

Check both boxes to confirm the statutory declarations and click on the check button to save.

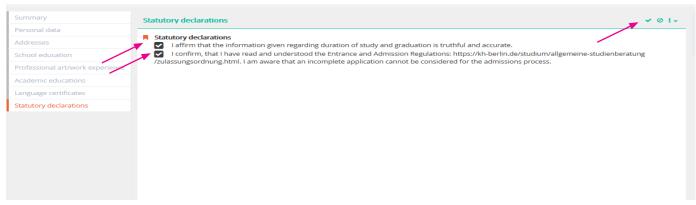

#### Step 19 - check all details and submit application:

Once all forms have been filled out completely and the statutory declarations confirmed, a green "Submit application" button should appear on the righthand side. Please check all information for correctness and completeness, once you have submitted your application, you will not be able to further edit your information.

| hu | le berlin                                                                                                    |     | a i 0                                                                                                    |
|----|----------------------------------------------------------------------------------------------------|-----|----------------------------------------------------------------------------------------------------|
|    |                                                                                                    |     |                                                                                                    |
|    | Statutory declarations                                                                                                    | 01- | All input provided during data editing is saved permanently with the $\checkmark$ icon<br>in the form's upper right corner. Not yet submitted applications can be |
|    | R Statutory declarations                                                                                                    |     | edited at any time.                                                                                                    |
|    | ■ Statutory declarations ✓ I affirm that the information given regarding duration of study and graduation is truthful and accurate. ✓ I confirm, that I have read and understood the Entrance and Admission Regulations: https://kh-berlin.de/studium/aligemeine-studienberatung |     | Do you require assistance?                                                                                                    |
|    | /zulassungsordnung.html. I am aware that an incomplete application cannot be considered for the admissions process.                                                                                                    |     |                                                                                                    |
|    |                                                                                                    |     |                                                                                                    |
|    |                                                                                                    |     | > Submit application                                                                                                    |
|    |                                                                                                    |     |                                                                                                    |
|    |                                                                                                    |     | <ul> <li>Withdraw not submitted application</li> </ul>                                                                                                    |
|    |                                                                                                    |     |                                                                                                    |
|    |                                                                                                    |     |                                                                                                    |
|    |                                                                                                    |     |                                                                                                    |
|    |                                                                                                    |     |                                                                                                    |
|    |                                                                                                    |     |                                                                                                    |
|    |                                                                                                    |     |                                                                                                    |

#### Step 20 - complete online-application:

Click on the "yes" button to submit your application.

By clicking on the "no" button your entries will be saved and not deleate. You can edit, add and check up all the forms and documents, as long as you do not submit your application. You always find your application form in your account after login (from step 5).

### Please note that the deadline for submit your application is 10 Dec 2020

If you want to apply for more than one program, please start from step 7 to create a new application, but please mind that you have to submit one portfolio personally during the first day of our aptitude test for each department/ program you applied for.

| Continue application process                                                                                                    |          |
|----------------------------------------------------------------------------------------------------|----------|
| Do you really want to finish editing the application in the current state and execute the action<br>"Submit application"? This action might not be reversible. | sear     |
| ✓ yes × no                                                                                                    | Degree s |
|                                                                                                    | No degre |
|                                                                                                    |          |

Thank you for your application.

Shortly after the application deadline, you will receive an invitation and all the information you require to submit your digital portfolio. The invitation may include a small artistic-practical homework assignment.

Please <u>do not send any additional documents by post</u> before official admission. Only after passing the aptitude test we request your full application documents for the admission in April.

For further questions about application, admission and online-registration please ask the Student Service.

Contact

Susan Lipp & Friederike Schwemin general course guidance

Unfortunately there are no personal office hours available at the moment. Please send your request in writing via e-mail to: <u>studienberatung@kh-berlin.de</u> or contact us by telephone at: 030 47705 -342 (Tue 14:00 - 16:00 and Wed 10:00 - 12:00).

There is currently also the possibility of a video consultation, just send us a suggestion for an appointment by mail from Mo - Thu 10:00 - 15:00 h!